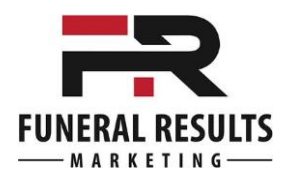

## **Hidden Landing Pages Process**

- **Make sure that you have an analytics program installed**
- **Identify your target market**
- **Create the ad that will direct them to the Landing Page**
	- o **Church ads**
	- o **Yellowpages**
	- o **Billboard**
	- o **AdWords**
- **Create tracking code Google's URL Builder Tool**
- **Create your landing page**
- **Have a CTA on that page phone, reg form,**
- **Track your results**